#### 【Science Direct】

Science Direct(サイエンス・ダイレクト)は、エルゼビアが提供する世界最大のフルテキ ストデータベースです。エルゼビアの 2000 誌以上の電子ジャーナルをタイトルや著者な どのキーワードから検索することができます。

# 図書館HPトップ画面

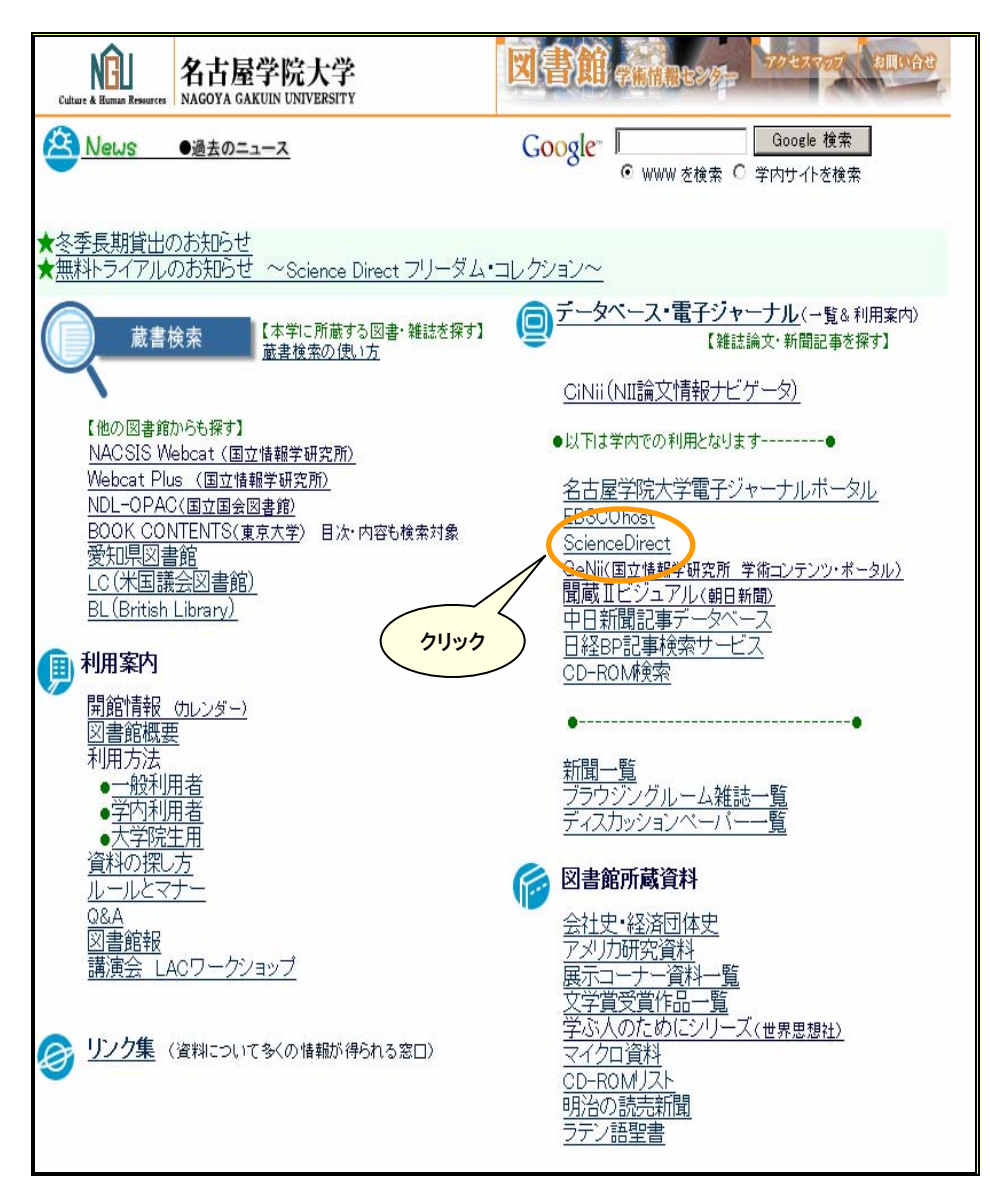

## 【Science Direct トップ画面】

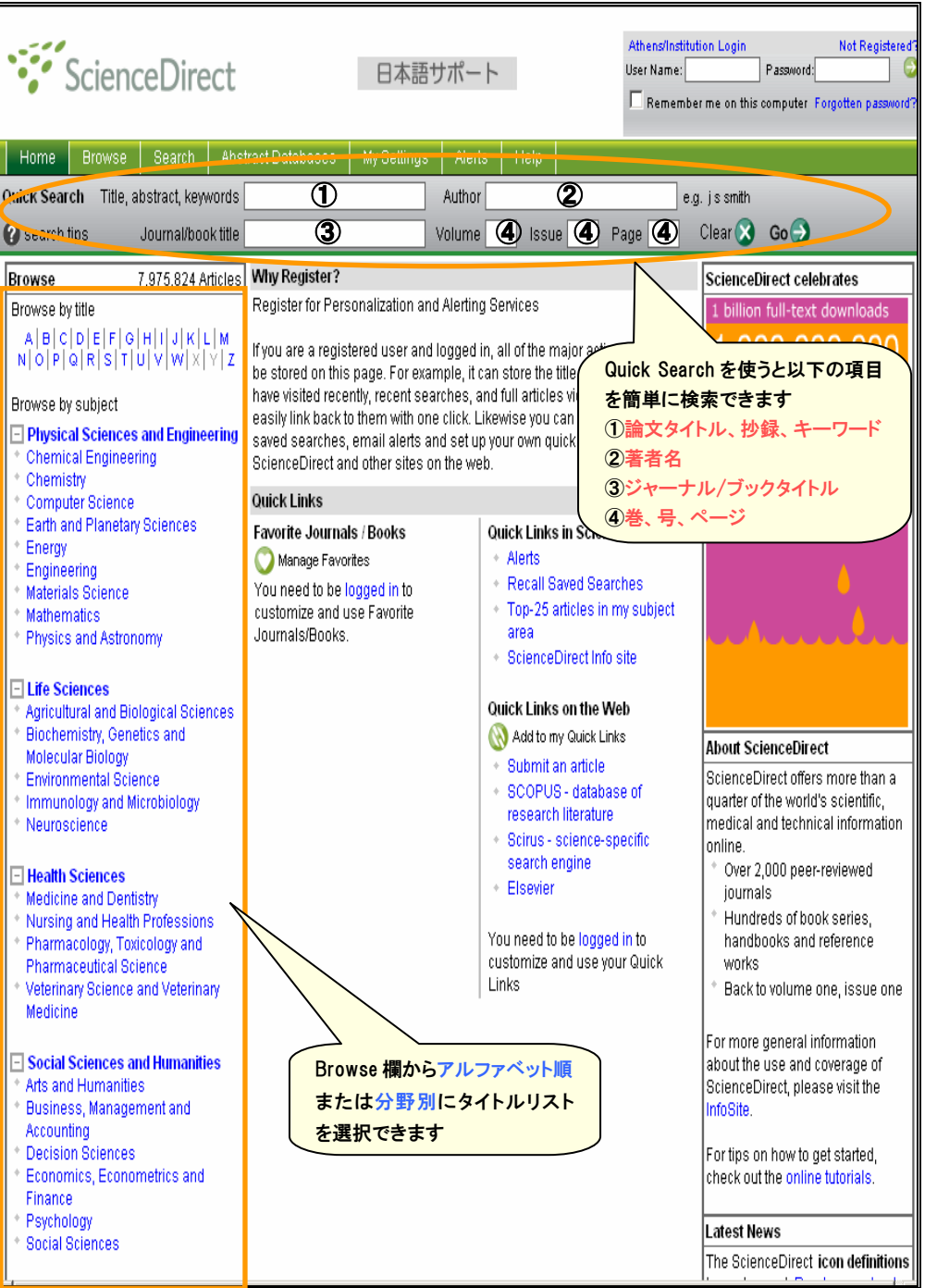

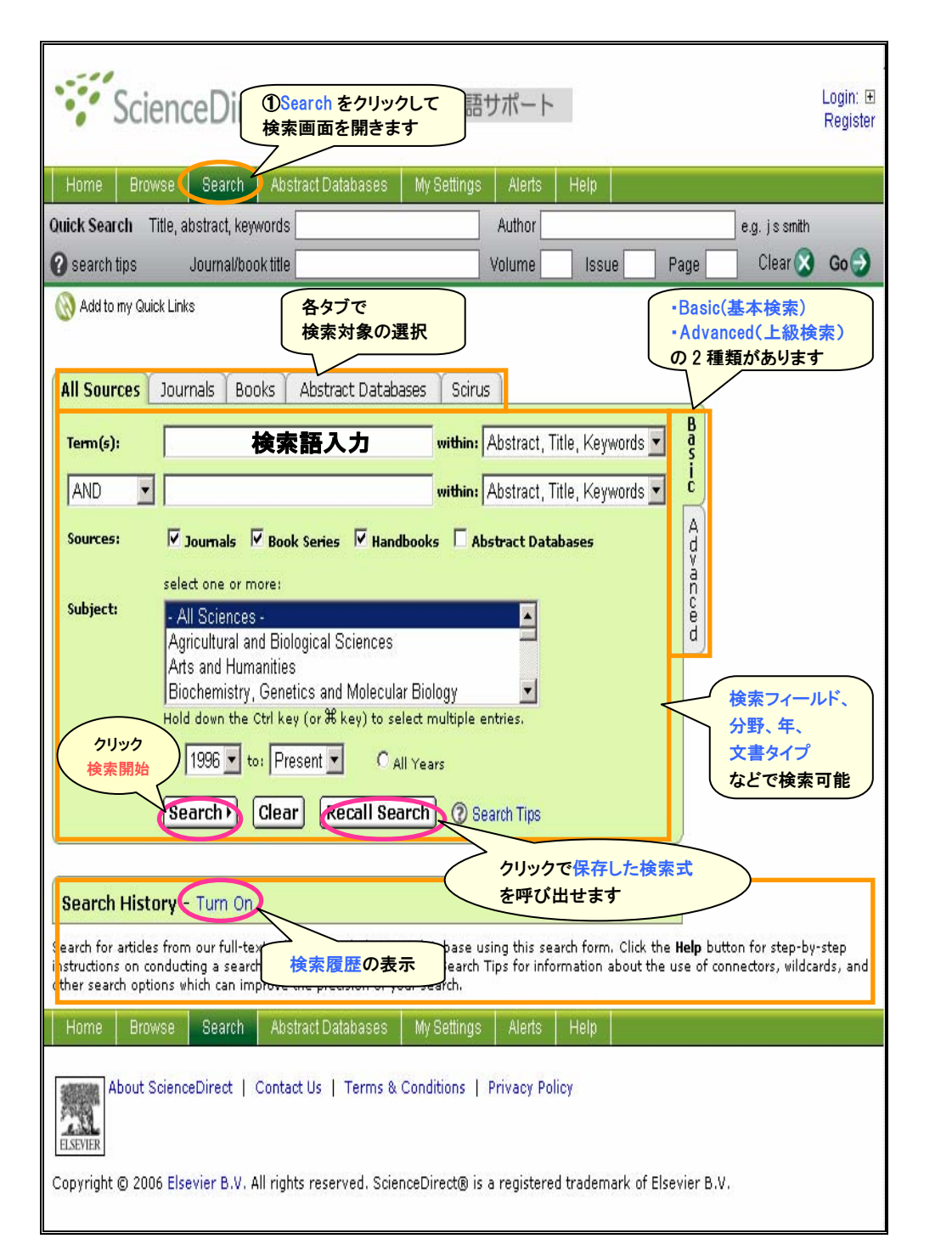

## 【検索結果】

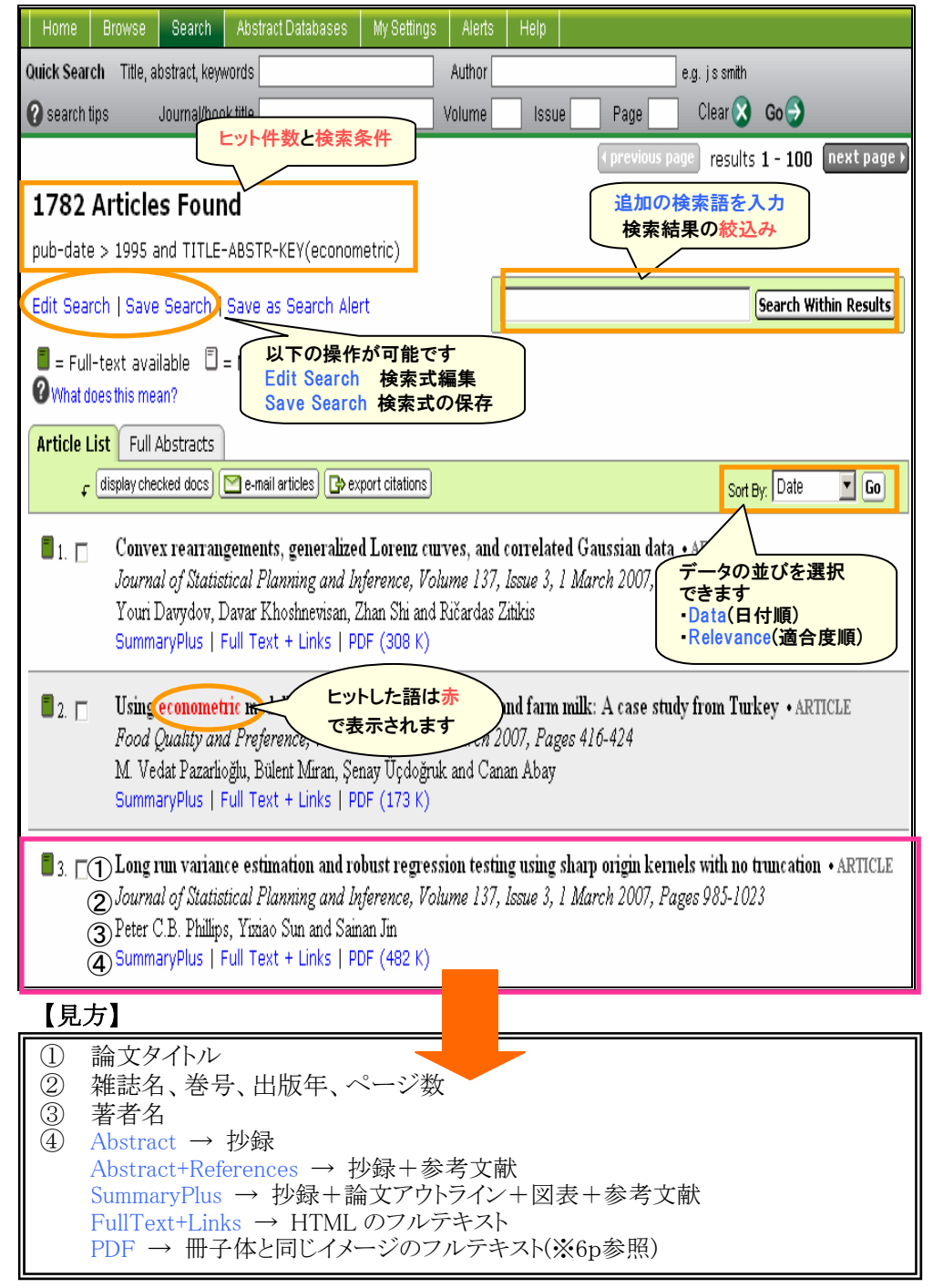

### 【Browse 画面】

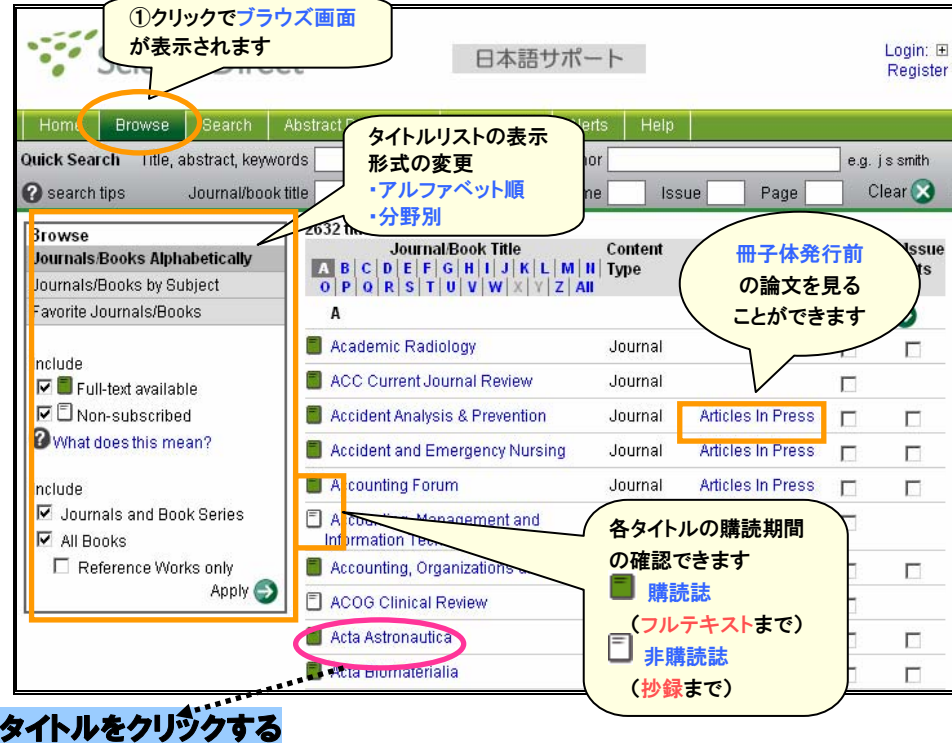

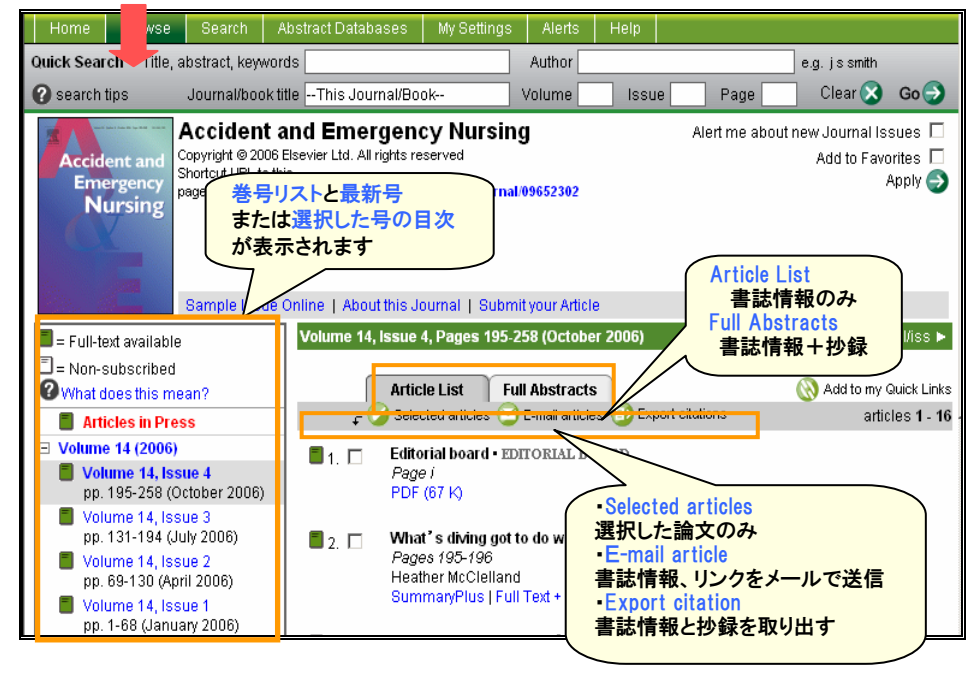

#### 【本文の表示】

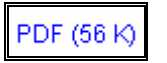

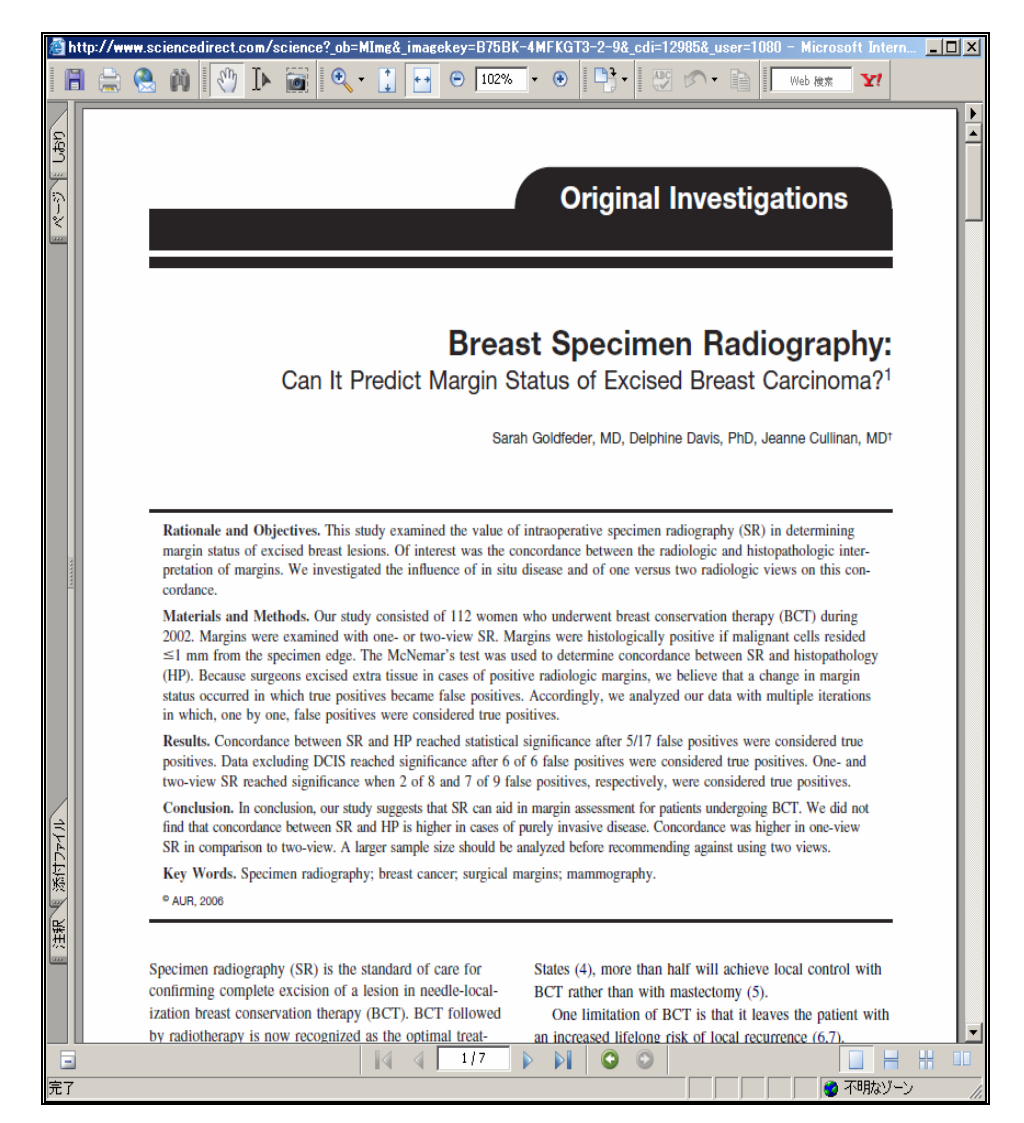

## 本文はこのように表示されます